# www.iau.edu.bd iau.exam@gmail.com

পরীক্ষা নিয়ন্ত্রক দপ্তর ইসলামি আরবি বিশ্ববিদ্যালয়

"শিক্ষা নিয়ে গড়ব দেশ শেখ হাসিনার বাংলাদেশ'

১২৪/৯০/৩ ব্লক-বি. সড়ক নং-০২, পশ্চিম ধানমন্ডি, বসিলা, মোহাম্মদপুর, ঢাকা-১২৩১

ম্মারক নং- ইআবি/পনি/ফাজিল (হ্লাতক) পাস পরীক্ষা-২২/২০২৪/ $\prec$ 9 $\Theta$ 

২৩ এপ্রিল ২০২৪ খ্রিষ্টাব্দ তারিখ: ১০ বৈশাখ ১৪৩১ বঙ্গাব্দ

## বিজ্ঞপ্তি

### ফাজিল (স্লাতক) পাস ১ম. ২য় ও ৩য় বর্ষ পরীক্ষা-২০২২ এর

#### স্বাক্ষরলিপি, অনুপন্থিত এবং বহিষ্কার তালিকাসহ আনুষঙ্গিক মালামাল জমাদান প্রসঙ্গে

এতদ্বারা ইসলামি আরবি বিশ্ববিদ্যালয়ের অধীন অনুষ্ঠিত ফাজিল (স্লাতক) পাস ১ম, ২য় ও ৩য় বর্ষ পরীক্ষা-২০২২ সংশ্লিষ্ট কেন্দ্র ভারপ্রাপ্ত কর্মকর্তাদের জানানো যাচ্ছে যে, কেন্দ্রের আওতাধীন সকল মাদরাসার পরীক্ষার্থীর স্বাক্ষরলিপি, অনুপন্থিত, বহিষ্কারকৃত ছাত্র-ছাত্রীর রেজিস্ট্রেশন নম্বরের তালিকা ও ট্রাংক, তালা-চাবিসহ নিম্নবর্ণিত তারিখের মধ্যে পরীক্ষা নিয়ন্ত্রক দপ্তরে জমাদানের জন্য অনুরোধ করা হলো।

স্বাক্ষরলিপিগুলো ফাজিল (স্লাতক) পাস ১ম, ২য় ও ৩য় বর্ষ পরীক্ষা-২০২২ এর জন্য আলাদাভাবে বাঁধাই করে (মূল কপি) প্রতিটি কেন্দ্রের অধীনছূ মাদরাসাসমূহের অধ্যক্ষের নাম, ঠিকানা ও মোবাইল নম্বর সংযুক্ত করে পরীক্ষা নিয়ন্ত্রক দপ্তরে জমা দিতে হবে এবং ১ কপি ফটোকপি করে সংশ্রিষ্ট কেন্দ্রে রাখতে হবে। যা ফলাফল প্রকাশ পরবর্তী ১ (এক) বছর পর্যন্ত সংরক্ষণ করতে হবে।

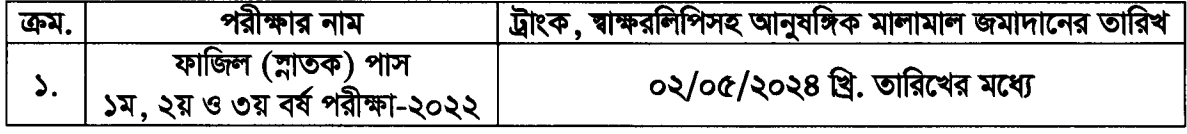

বিশেষ দ্রষ্টব্য: অলিখিত মূল উত্তরপত্র ও অলিখিত অতিরিক্ত উত্তরপত্র কেন্দ্রে যথাযথভাবে সংরক্ষণ করে সঠিক হিসাব বিবরণী বিশ্ববিদ্যালয়ে জমা দেওয়ার জন্য অনুরোধ করা হলো।

#### জরুরী প্রয়োজনে ফাজিল (ম্লাতক) পাস শাখা, পরীক্ষা নিয়ন্ত্রক দণ্ডর

জনাব মোঃ মুরাদ হোসেন, সেকশন অফিসার- ০১৯৭৭ ৭৭৭৪০৭ (১ম বর্ষ) জনাব আসাদুজ্জামান, সেকশন অফিসার- ০১৭১৩ ৫৫৬১৭৬ (১ম বর্ষ) জনাব শফিকুল ইসলাম, সেকশন অফিসার- ০১৯২৬ ০০৮০৭৫ (২য় বর্ষ) জনাব ফারজানা তানিয়া, সেকশন অফিসার- ০১৫১৫ ২৮২৫৮২ (২য় বর্ষ) জনাব মোঃ মহিববুল্লাহ, সেকশন অফিসার- ০১৫৭১ ৭২৪০২২ (৩য় বর্ষ)

স্মারক নং- ইআবি/পনি/ফাজিল (ম্লাতক) পাস পরীক্ষা-২২/২০২৪/29 (o

সদয় অবগতি ও প্রয়োজনীয় কার্যার্থে অনুলিপি প্রেরিত হলো (জৈষ্ঠ্যতার ভিত্তিতে নয়):

- ১. রেজিস্ট্রার, ইসলামি আরবি বিশ্ববিদ্যালয়, ঢাকা;
- ২. অধ্যক্ষ/ভারপ্রাপ্ত কর্মকর্তা (সকল পরীক্ষা কেন্দ্র), ফাজিল (স্লাতক) পাস পরীক্ষা-২০২২ (সংশ্লিষ্ট সকলকে অবহিত করার জন্য);
- ৩. ভাইস চ্যাঙ্গেলর মহোদয়ের একাস্ত সচিব (ভাইস চ্যান্সেলর মহোদয়ের সদয় অবগতির জন্য). ইসলামি আরবি বিশ্ববিদ্যালয়, ঢাকা;
- ৪. জনসংযোগ, তথ্য ও পরামর্শ দপ্তর, ইসলামি আরবি বিশ্ববিদ্যালয়, ঢাকা;
- ৫. আইসিটি শাখা, ইসলামি আরবি বিশ্ববিদ্যালয়, ঢাকা (ওয়েবসাইটে প্রকাশের জন্য);
- ৬. অফিস নথি।

munes 26.08.2028

(মোঃ মুরাদ হোসেন) সেকশন অফিসার ফাজিল (স্লাতক) পাস শাখা পরীক্ষা নিয়ন্ত্রক দপ্তর ইসলামি আরবি বিশ্ববিদ্যালয় মোবাইল: ০১৯৭৭ ৭৭৭৪০৭ ই-মেইল: iaumuradhs@gmail.com

(এ. কে. এম আক্তারুজ্জামান)

পরীক্ষা নিয়ন্ত্রক

ইসলামি আরবি বিশ্ববিদ্যালয়

ই-মেইল: iau.exam@gmail.com

তারিখ: -

২৩ এপ্রিল ২০২৪ খ্রিষ্টাব্দ

১০ বৈশাখ ১৪৩১ বঙ্গাব্দ